## ANEXO (material suplementario)

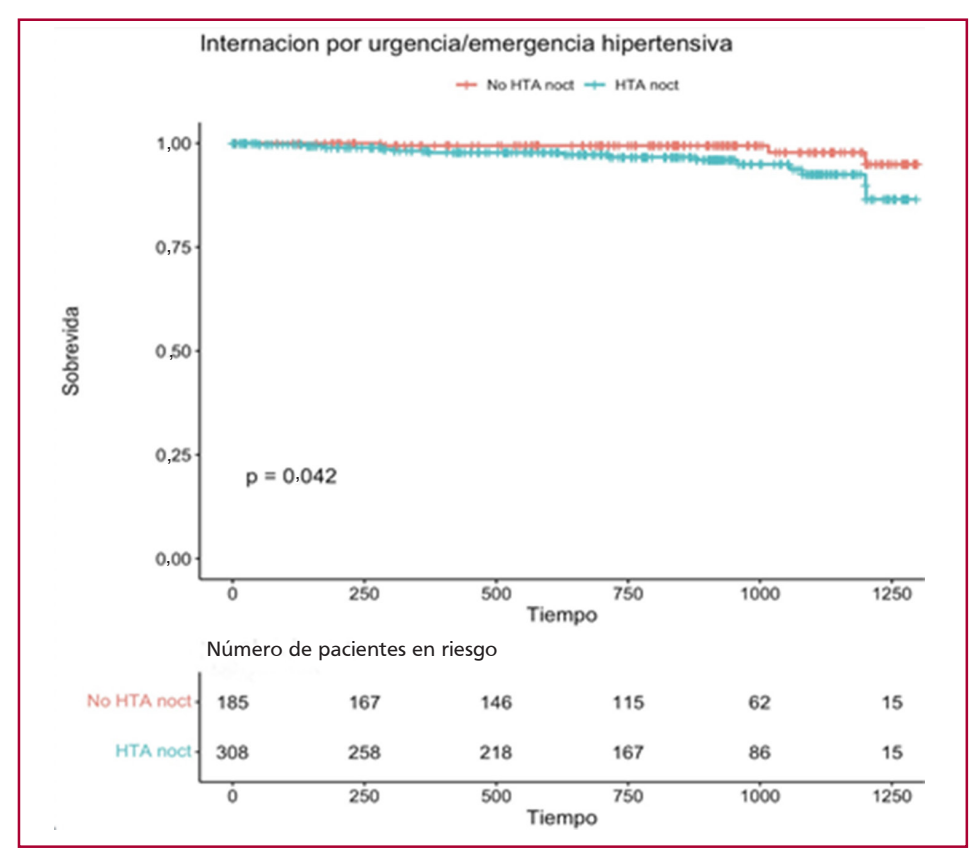

HTAN: Hipertensión arterial nocturna

**Fig. 3.** Sobrevida libre de internación por urgencia/emergencia hipertensiva

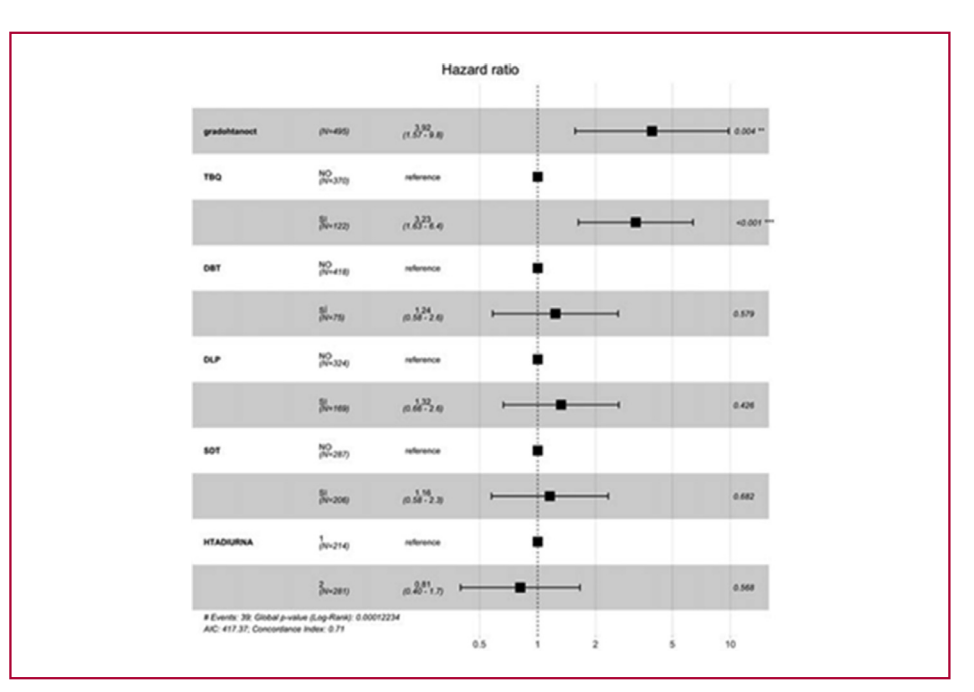

TBQ: tabaquismo; DBT: diabetes; DLP: dislipidemia; SDT: sedentarismo; HTA: hipertensión arterial

Fig. 4. Análisis multivariado, riesgo relativo del criterio de valoración principal según factor riesgo.

## Lista de paquetes utilizados con R Studio (versión 1.4.1106)

- Resource Selection: para evaluar la bondad de ajuste del modelo de regresión logística mediante el test de Hosmer y Lemeshaw.
- nricens: para calcular el índice de reclasificación neta y las tablas de reclasificación, usando el estimador de Kaplan-Meier.
- Tidyverse: para manipulación, importación, exploración y visualización de datos.
- Random Forest: Búsqueda de predictores.
- GLMnet: Búsqueda de predictores por Lasso.
- GGplot2 y Survimer: Gráficos y curvas de supervivencia.
- Stats: Función StepAUC, para selección del mejor modelo según akaike.
- Survival: para realizar modelos de regresión de Cox, curvas de supervivencia de Kaplan-Meier y test de Cox-Mantel.